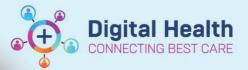

Digital Health Quick Reference Guide

# Tracking Board – Marking Tasks as Complete

### This Quick Reference Guide will explain how to:

Effectively use the Tracking Boards in the Cerner Millennium system

## **Definitions:**

**Tracking Board** – Enables staff to see all of the patients in every area of care and understand whose providing care, what care is required and what stage of their visit a patient is at

### Marking tasks as complete

1. Navigate to the 'To Do' column within tracking board which displays ICONs

| Patient:   |          | <ul> <li>WR: 3 Total: 7</li> </ul> | Avg LOS: 1005:18 Median LOS: 506:54   Filter: < | None>   | •          |          |                                            |           |            |                   |          |
|------------|----------|------------------------------------|-------------------------------------------------|---------|------------|----------|--------------------------------------------|-----------|------------|-------------------|----------|
| - 🖌 🖓 🗄    |          | 1 W                                |                                                 |         |            |          |                                            |           |            |                   |          |
| Location   | E        | ncounter TLOS (Check-Ir            | ) Date of Treatment Name                        | UR      | DOB        | Sex/Age  | Alle Referring Consultant Reason for Visit | Pat To Do | Activities | Pharmacy Comments | Comments |
| Hold, Hold | ding Bec |                                    |                                                 |         |            |          |                                            |           |            |                   |          |
| R04,Ch1    | 3 In     | patient 2210 21                    | 05/03/2023 11:30 Oncology, Trackingboard<br>SIR | 7000769 | 01/02/1980 | 43 years | O Green, Michael - SN Preadmit             | 19/0      |            |                   |          |

2. Right Click

#### 3. Events Window opens

|                     |                             |                                                                                                    | cations Patient Actions Provider List                |                |                     |             |                           |                        |           |                            |                |                                   |                                   |                          |                       |                     |
|---------------------|-----------------------------|----------------------------------------------------------------------------------------------------|------------------------------------------------------|----------------|---------------------|-------------|---------------------------|------------------------|-----------|----------------------------|----------------|-----------------------------------|-----------------------------------|--------------------------|-----------------------|---------------------|
|                     | ompass III Cl               | inical Leader Orga                                                                                                    | niser 🙆 Ambulatory Organiser 🌇 Ward Overv            | iew Page 👷     | Patient List        | iperience 😂 | Staff Assignment 15 1     | ask Manager 🔢 Autotext | I Collect | ion Runs Trackie           | ng Board       | Orders Que                        | e Sesearch Organ                  | ser 🔄 Message Centre 🎬 C | DU Scheduled Worklist | Referrals OP Triage |
| 5 MSG 0             |                             |                                                                                                    |                                                      |                |                     |             |                           |                        |           |                            |                |                                   |                                   |                          |                       |                     |
| Exit 📄 Calculator   | AdHoc III                   | Medication Admi                                                                                                    | histration 🔛 Specimen Collection 🖓 Commu             | nicate = 📄 h   | ledical Record Requ | est .       |                           |                        |           |                            |                |                                   |                                   |                          |                       |                     |
| EMR MaP Dashboard   | ds 🖻 Clinician              | s Channel 👩 MI                                                                                                    | WS (C) PBS                                           |                |                     |             |                           |                        |           |                            |                |                                   |                                   |                          |                       |                     |
|                     |                             |                                                                                                    | nt 🝈 Scheduling Appointment Book 💼 Repo              | ts _           |                     |             |                           |                        |           |                            |                |                                   |                                   |                          |                       |                     |
| testthree, Oncscer  |                             |                                                                                                    |                                                      |                |                     |             |                           |                        |           |                            |                |                                   |                                   | Medamin Test1, Patient   | 195 - Di Berert -     | same vice           |
|                     | 1                           | Events < Medamin Test1, Patient MRS > X                                                                                    |                                                      |                |                     |             |                           |                        |           |                            |                | SC Full screen 🖨 Print 🕝 Ominutes |                                   |                          |                       |                     |
| Tracking Board      |                             | Medamin Test1, Patient MRS SexFemale Clinical Unit:<br>Allergies: Allergies Not Recorded DOB:20/06/1984 Age: 38LocS 1E CDU |                                                      |                |                     |             |                           | ology UR:              | 200005    |                            |                |                                   | FH ED All Beds FH ED All Beds SSU |                          |                       |                     |
| SH Available Staff  | All Beds SH ED All Beds SSU |                                                                                                    |                                                      |                |                     |             |                           |                        |           |                            | FH Available S | aff FH ED Admin                   |                                   |                          |                       |                     |
|                     |                             |                                                                                                    |                                                      | lerts: Not Re  | corded Resi         | is Status:  | Weight:                   |                        |           |                            |                |                                   | Bed Management                    | WTN ED Left Dept         | WTN ED Lookback       | WTN ED Diet         |
| WTN ED Results Revi | iew W1                      | N ED Open Referr                                                                                                    | CDU - Current Patients                               | Current Modify |                     |             |                           |                        |           |                            |                |                                   | Unit - Discharge                  | Birthing MAC             | Providers             | Ward 7 Ward 8       |
| Patient: Medamin Te | st1. Patient ·              | WR: 10 Total: 1                                                                                                    | 1 Avg LOS: 109:02 Median LOS: 51:41   Fi             | Preparing 1    |                     |             |                           |                        |           | ALL EVENT                  | TYDES          | El ces                            |                                   |                          |                       |                     |
|                     |                             |                                                                                                    |                                                      | riepaing       | POINTER &           |             |                           |                        |           | ALLEVENT                   | 111/20         | General                           |                                   |                          |                       |                     |
|                     | -                           |                                                                                                    |                                                      |                |                     |             |                           |                        |           | Billing                    |                | lnlo<br>Lab                       |                                   |                          |                       |                     |
| Location            |                             | ILOS (Check-In)                                                                                                    | Date of Treatment Name                               |                |                     |             |                           |                        |           | Communicat<br>Depart Actio |                | Lab                               | emments C                         | imments                  |                       |                     |
| Hold, Holding Be    | ec.                         |                                                                                                    |                                                      |                |                     |             |                           |                        |           | Documental                 |                | Orders                            |                                   |                          |                       |                     |
| R05,Ch20            |                             |                                                                                                    |                                                      |                |                     |             |                           |                        |           | ED Ready Is                |                | Physician                         |                                   |                          |                       |                     |
| R06,Ch21            |                             |                                                                                                    |                                                      |                |                     |             |                           |                        |           | Events                     |                | PPH Risk                          |                                   |                          |                       |                     |
| R06,Ch22            |                             |                                                                                                    |                                                      |                |                     |             |                           |                        |           | Fri Fri                    |                | E PVT                             |                                   |                          |                       |                     |
| R06,Ch23            |                             |                                                                                                    |                                                      |                |                     |             |                           |                        |           |                            |                |                                   |                                   |                          |                       |                     |
| R06,Ch24            |                             |                                                                                                    |                                                      |                |                     |             |                           |                        |           | ¢                          |                | >                                 |                                   |                          |                       |                     |
| R06,Ch25            |                             |                                                                                                    |                                                      | Request        | Start               | Complete    |                           | - Au                   | omated    |                            |                |                                   |                                   |                          |                       |                     |
| R06,Ch26            |                             |                                                                                                    |                                                      |                | 100                 |             |                           |                        | 1.0       |                            |                |                                   |                                   |                          |                       |                     |
| R06,Ch27            |                             |                                                                                                    |                                                      | Time           | Evert               | Type        | Statue                    | User                   | Dider     |                            | Status         |                                   |                                   |                          |                       |                     |
| RM, Clinical Tria   |                             |                                                                                                    |                                                      |                |                     |             |                           |                        |           |                            |                |                                   |                                   |                          |                       |                     |
| RM,Consult Ro       |                             |                                                                                                    |                                                      |                |                     |             |                           |                        |           |                            |                |                                   |                                   |                          |                       |                     |
| RM,Interview Ro     |                             |                                                                                                    |                                                      |                |                     |             |                           |                        |           |                            |                |                                   |                                   |                          |                       |                     |
| RM,Treatment R      |                             |                                                                                                    |                                                      |                |                     |             |                           |                        |           |                            |                |                                   |                                   |                          |                       |                     |
| RM, Trolley Hold    |                             | -                                                                                                    | 17.00.0000 00.00 00.00                               |                |                     |             |                           |                        |           |                            |                |                                   |                                   |                          |                       |                     |
| Waiting Room        |                             | 387.43                                                                                                    | 15/03/2023 09:00 /ttestthree, Oncscen<br>MR          |                |                     |             |                           |                        |           |                            |                |                                   |                                   |                          |                       |                     |
| Waiting Room        |                             | 387.05                                                                                                    | 01/03/2023 09:00 /tteatthree, Oncsecn<br>MS          |                |                     |             |                           |                        |           |                            |                |                                   |                                   |                          |                       |                     |
| Waiting Room        | PreAdmit                    | 383.58                                                                                                    | 02/03/2023 09:00 //ttestthree,<br>Oncscenarioseven   |                |                     |             |                           |                        |           |                            |                |                                   |                                   |                          |                       |                     |
|                     |                             | 543.53                                                                                                    | 28/03/2023 09:00 /ttestthree,<br>Oncscenarioseven    |                |                     |             |                           |                        |           |                            |                |                                   |                                   |                          |                       |                     |
|                     |                             | 000.53                                                                                                    | 04/04/2023 09:00 /ttestthree,<br>Oncscenarioseven    |                |                     |             |                           |                        |           | OK                         | Apply          | Close                             |                                   |                          |                       |                     |
| Waiting Room        |                             | 382:40                                                                                                    | 11/04/2023 09:00 /tteatthree,<br>Oncscenarioseven MF |                |                     |             |                           |                        |           |                            |                |                                   |                                   |                          |                       |                     |
| Waiting Room        |                             | 338-49                                                                                                    | 16/02/2023 11:00 Ittestthree, Oncregimer<br>MR       |                |                     | - and south | Contraction of the second | - SRegimen testing 18  | 011       | •                          |                |                                   |                                   |                          |                       |                     |
|                     | 1. A                        | 74.16                                                                                                    | 05/03/2023 11:30 ONCOLOGY,<br>TRACKINGBOARD SI       |                |                     |             | Green, Michael            |                        |           |                            |                |                                   |                                   |                          |                       |                     |
| Waiting Room        |                             | 51,41                                                                                                    | 28/02/2023 11:30 /ttestthree, Trackingtes<br>MR      |                |                     |             |                           | - \$S1E CDU Preadr 1/  |           |                            |                |                                   |                                   |                          |                       |                     |
| Waiting Room        | Inpatient                   | 28.49                                                                                                    | 01/03/2023 09:00 Medamin Test1, Patient<br>MRS       | 20000          | 3 20/06/1984        | 38 years    | Herath, Dishan            | S& Not Specified       | R P       |                            |                |                                   |                                   |                          |                       |                     |

#### 4. Select Automated

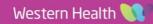

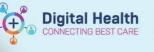

5. Click on status column and select appropriate response

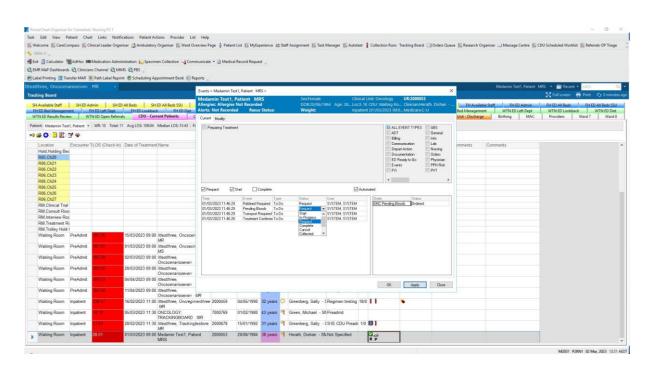

- 6. Click Apply
- 7. ICON Disappears

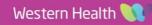